# UI 개발툴 UI Dev

최신 웹 기술 기반의 UI 컴포넌트를 활용하여 Visual 개발 환경을 제공하는 Front End 개발 툴입니다.

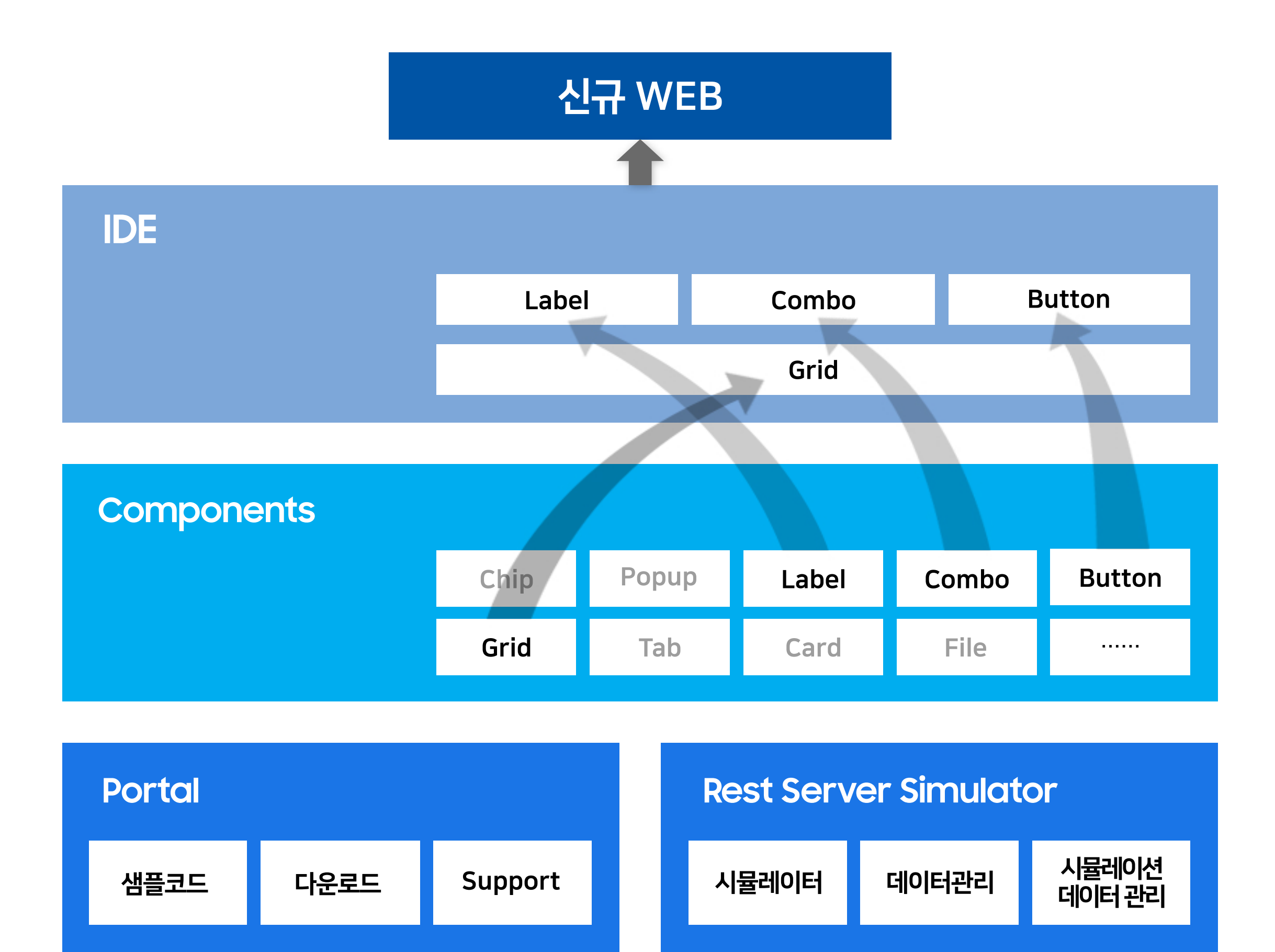

### O UI Dev IDE

UI Component의 Drag & Drop 배치 및 속성 설정을 통한 화면 설계/개발이 가능한 Editor를 제공하고, 화면 설계 즉시 코드가 생성되어 실제 화면 기반의 프로토타이핑이 가능합니다.

### **O UI Dev Components**

삼성SDS의 노하우가 담긴 UX표준과 디자인 토큰 개념을 적용하여, 디자인 변경 시 일괄 적용이 용이한 Vue.js기반의 다양한 UI Components를 제공합니다.

#### O UI Dev Rest Server Simulator

개발 도구 설치부터 컴포넌트 사용법 안내, 온라인 매뉴얼, 기술문의까지 UI Dev 활용을 지원합니다.

Back-end 개발 완료 전에도 화면의 서버 호출까지 테스트 가능한 API 시뮬레이션 기능을 지원합니다.

## **O** UI Dev Portal